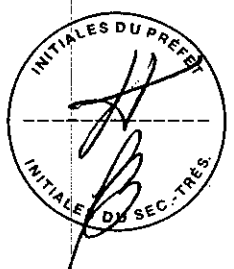

natation

Livre des délibérations FM - Formules Municipales Enr., Farnham (Québec) - no 5614-Pist

#### Procès-verbal du Conseil de la Municipalité Régionale de Comté La Vallée-du-Richelieu

SÉANCE ORDINAIRE DE LA MUNICIPALITÉ RÉGIONALE DE COMTÉ DE LA VALLÉE-DU-RICHELIEU, TENUE AU SIÈGE SO-CIAL DE LA M.R.C. SIS AU 630 RUE RICHELIEU, À BELOEIL, LE JEUDI 1<sup>er</sup> SEPTEMBRE 1994, À 20H00.

Étaient présents :

Monsieur Frédéric Trépanier, préfet Monsieur Marcel Dulude, préfet suppléant Monsieur Honorius Charbonneau, conseiller Monsieur André Choinière, conseiller<br>Monsieur Bernard Gagnon, conseiller Madame Andrée Garon, conseillère Monsieur Gérald Laflamme, conseiller Madame Renée Legendre, conseillère Monsieur Gilles Plante, conseiller Monsieur Guy Renaud, conseiller suppléant Monsieur Rosaire St-Germain, conseiller Monsieur André-Guy Trudeau, conseiller<br>Monsieur Wildor Vigeant, conseiller Monsieur Claude Voyer, conseiller

Étaient absents :

Monsieur Pierre Bourbonnais, conseiller Monsieur Julien Bussière, conseiller (remplacé par monsieur Guy Renaud)

Monsieur Pierre Bélanger, secrétaire-trésorier, assistait également à la séance.

# ORDRE DU JOUR

- Ouverture de la séance  $\mathbf{1}$
- Adoption de l'ordre du jour  $2^{\circ}$
- Adoption des procès-verbaux des séances ordinaires du 2 juin 1994 et du 3. 4 août 1994
- 4. Correspondance
- Bordereau des comptes à payer 5.
- Demandes d'avis : règlements d'emprunts 6.
	- Ville de Saint-Bruno-de-Montarville : règlement d'emprunt numé- $6.1$ ro 1566
- Dépôt du procès-verbal de la séance ordinaire du 22 août 1994 du 7. Comité consultatif d'aménagement
- Avis de conformité : règlements d'urbanisme 8.
	- Ville de Chambly 8.1

règlement numéro 93-03-03 modifiant le règlement de lotissement

- règlement numéro 93-02-26 modifiant le règlement de zonage
- règlement numéro 93-02-27 modifiant le règlement de zonage
- règlement numéro 93-02-28 modifiant le règlement de zonage

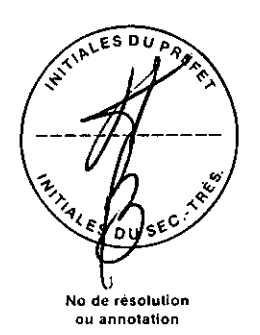

#### Procès-verbal du Conseil de la Municipalité Régionale de Comté La Vallée-du-Richelieu

- Municipalité de Saint-Charles-sur-Richelieu Village 8.2 . règlement numéro 93-14-2 modifiant le règlement de zonage
- Municipalité de Saint-Mathieu-de-Beloeil 8.3
	- . règlement numéro 91.21.05.94 modifiant le règlement de zonage
- 8.4 Ville d'Otterburn Park
	- . règlement numéro 347-9 modifiant le règlement de zonage
- Ville de Mont-Saint-Hilaire 8.5
	- . règlement numéro 845-24 modifiant le règlement de zonage
- 8.6 Ville de Carignan
	- , ensemble de règlements d'urbanisme
- Projet de règlement numéro 14-5 : consultations publiques 9.
- Document sur les objets de la révision du Schéma d'Aménagement  $10.$
- 11. Comité "ad hoc" sur les prévisions budgétaires 1995
- 12. Forum 94
- 13. Colloque des maires 94
- 14. Table de concertation du Montréal Métropolitain
- 15. Affaires publiques
- 16. Divers
- 17. Clôture de la séance

# POINT 1. OUVERTURE DE LA SÉANCE

Après avoir constaté que le quorum est atteint, monsieur le Préfet déclare la séance ouverte.

 $94 - 09 - 225$ 

# POINT 2. ADOPTION DE L'ORDRE DU JOUR

IL EST PROPOSÉ PAR Monsieur Claude Voyer APPUYÉ PAR Monsieur Rosaire St-Germain

ET RÉSOLU QUE l'ordre du jour soit et est adopté, tel que déposé par le secrétaire-trésorier, en y ajoutant les points suivants :

16.1 Fermeture du pont Mont-Saint-Hilaire - Beloeil sur la route 116

16.2 Procédures d'interventions sur les berges

ADOPTÉ À L'UNANIMITÉ

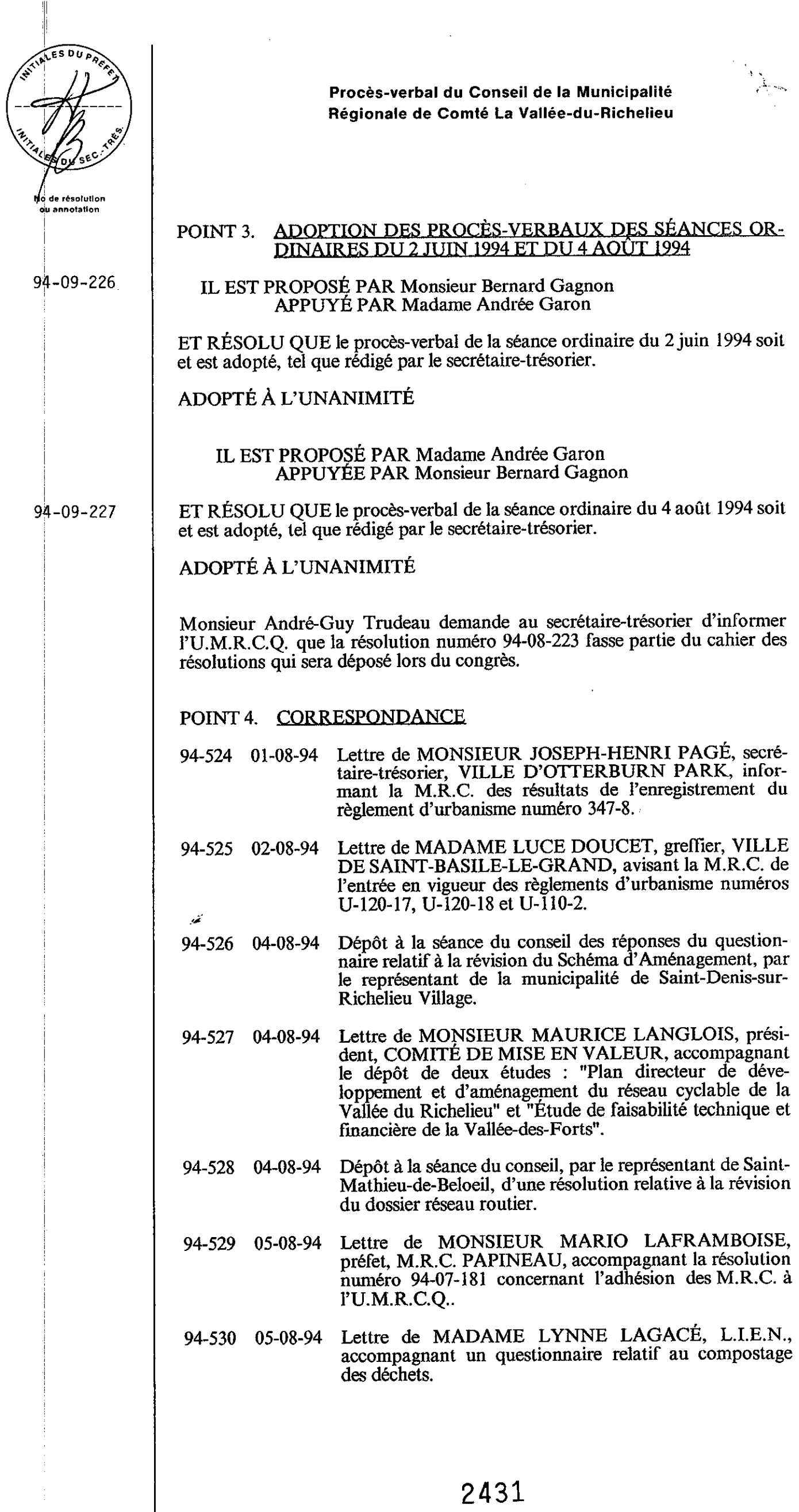

Livre des délibérations FM - Formules Municipales Enr., Farnham (Québec) - no 5614-Pist

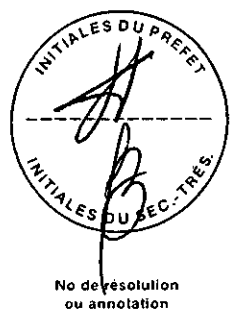

#### Procès-verbal du Conseil de la Municipalité Régionale de Comté La Vallée-du-Richelieu

Copie d'une lettre adressée à MONSIEUR MAURICE 94-531 05-08-94 LANGLOIS, président, COMITÉ DE MISE EN VA-LEUR, de MONSIEUR VICTOR DIETRICH, président, OFFICE DE TOURISME DU HAUT-RICHE-LIEU, sollicitant une rencontre d'échanges. Lettre de MONSIEUR MARIO PROVOST, secrétaire-94-532 08-08-94 trésorier adjoint, SAINT-CHARLES-SUR-RICHELIEU VILLAGE, accompagnant le règlement d'urbanisme numéro 93-14. Lettre de MONSIEUR ANDRÉ CABANA, secrétaire-08-08-94 94-533 trésorier adjoint, SAINT-DENIS-SUR-RÍCHELIEU PAROISSE, accompagnant la résolution numéro 94-146 relativement à une demande de modification au Schéma d'Aménagement. Lettre de MADAME GISÈLE COLLETTE, secrétaire-94-534 08-08-94 trésorière. SAINT-ANTOINE-SUR-RICHELIEU, accompagnant la résolution numéro 94-122 relativement à une demande d'intervention dans la branche 27 du cours d'eau l'Acadie. Copie conforme de la lettre de MONSIEUR RAYMOND 08-08-94 94-535 BOCK, directeur général, LEROUX BEAUDRY PICARD, adressée à la municipalité de McMasterville, concernant la reconduction du rôle d'évaluation foncière. Copie conforme de la lettre de MONSIEUR RAYMOND 08-08-94 94-536 BOCK, directeur général, LEROUX BEAUDRY PICARD, adressée à la municipalité de Saint-Mathieu-de-Beloeil, concernant la reconduction rôle d'évaluation foncière. Lettre de MONSIEUR HENRY WADDEN, citoyen, 09-08-94 94-537 McMASTERVILLE, concernant un problème de refoulement des égouts dans sa résidence. Lettre de MADAME MONIQUE BEAUDRY, secré-94-538 09-08-94 taire-trésorière, SAINT-MATHIEU-DE-BELOEIL, accompagnant copie du règlement d'urbanisme numéro 91-21. Lettre de MONSIEUR JEAN BOUCHARD, vice-<br>président, CHEMCYCLE, sollicitant l'avis de la M.R.C.<br>eu égard à une demande de certificat d'autorisation 94-539 12-08-94 adressée au M.E.F.. Lettre de MONSIEUR MICHAEL L. WEMPLE,<br>citoyen, BAY CITY, MICHIGAN, U.S.A., demandant 15-08-94 94-540 des informations sur la région. Lettre de MADAME ESTELLE SIMARD, greffière, 94-541 16-08-94 VILLE DE MONT-SAINT-HILAIRE, nous transmettant copie du règlement numéro 845-24 pour approbation du Conseil. Lettre de MADAME ESTELLE SIMARD, greffière, 94-542 16-08-94 VILLE DE MONT-SAINT-HILAIRE, nous transmettant copie du projet de règlement numéro 845-33.

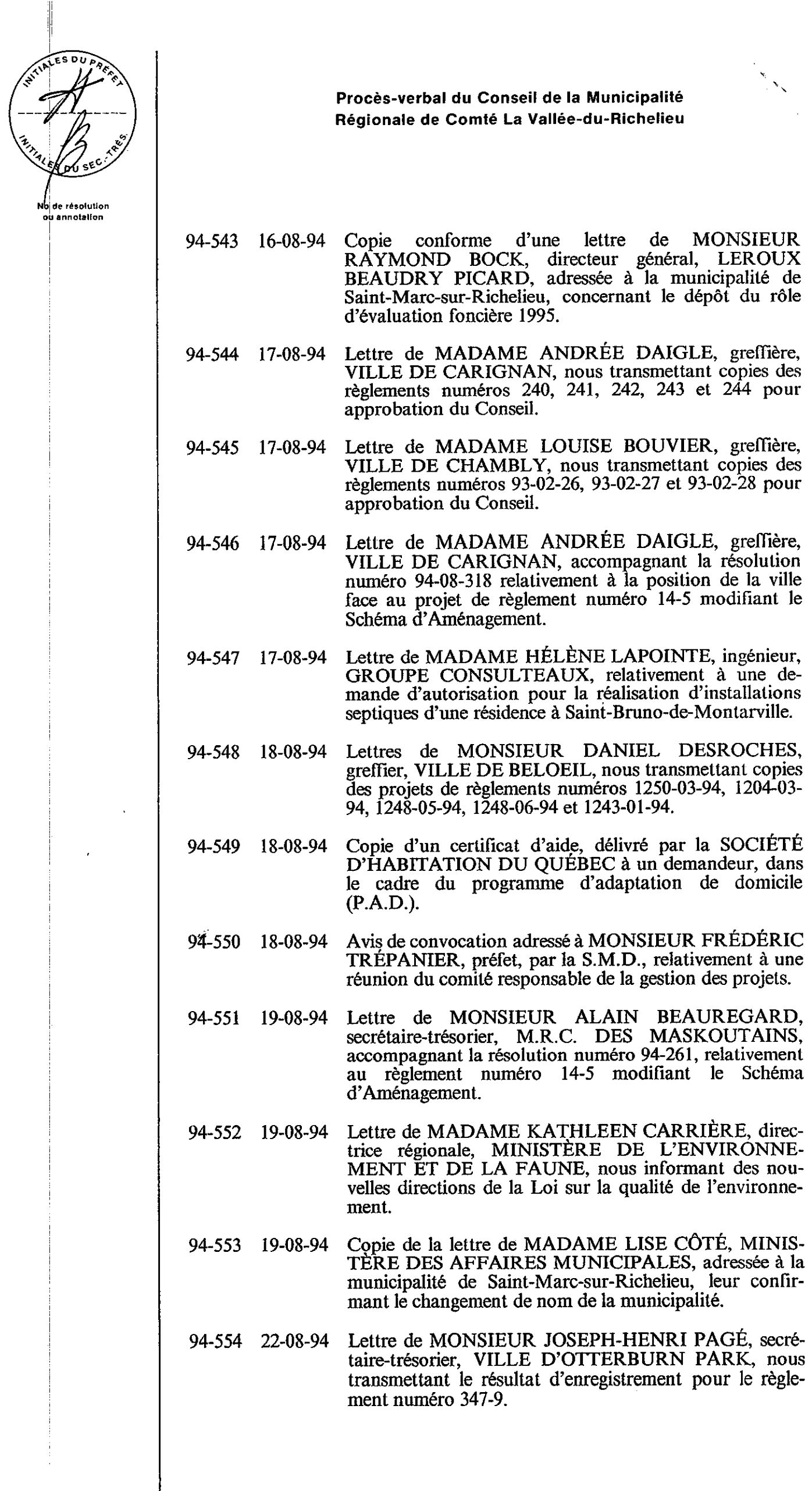

Livre des délibérations FM - Formules Municipales Enr., Farnham (Quebec) - no 5614-Plst

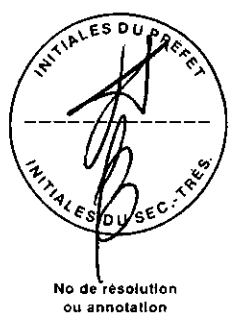

 $94 - 09 - 229$ 

### Procès-verbal du Conseil de la Municipalité Régionale de Comté La Vallée-du-Richelieu

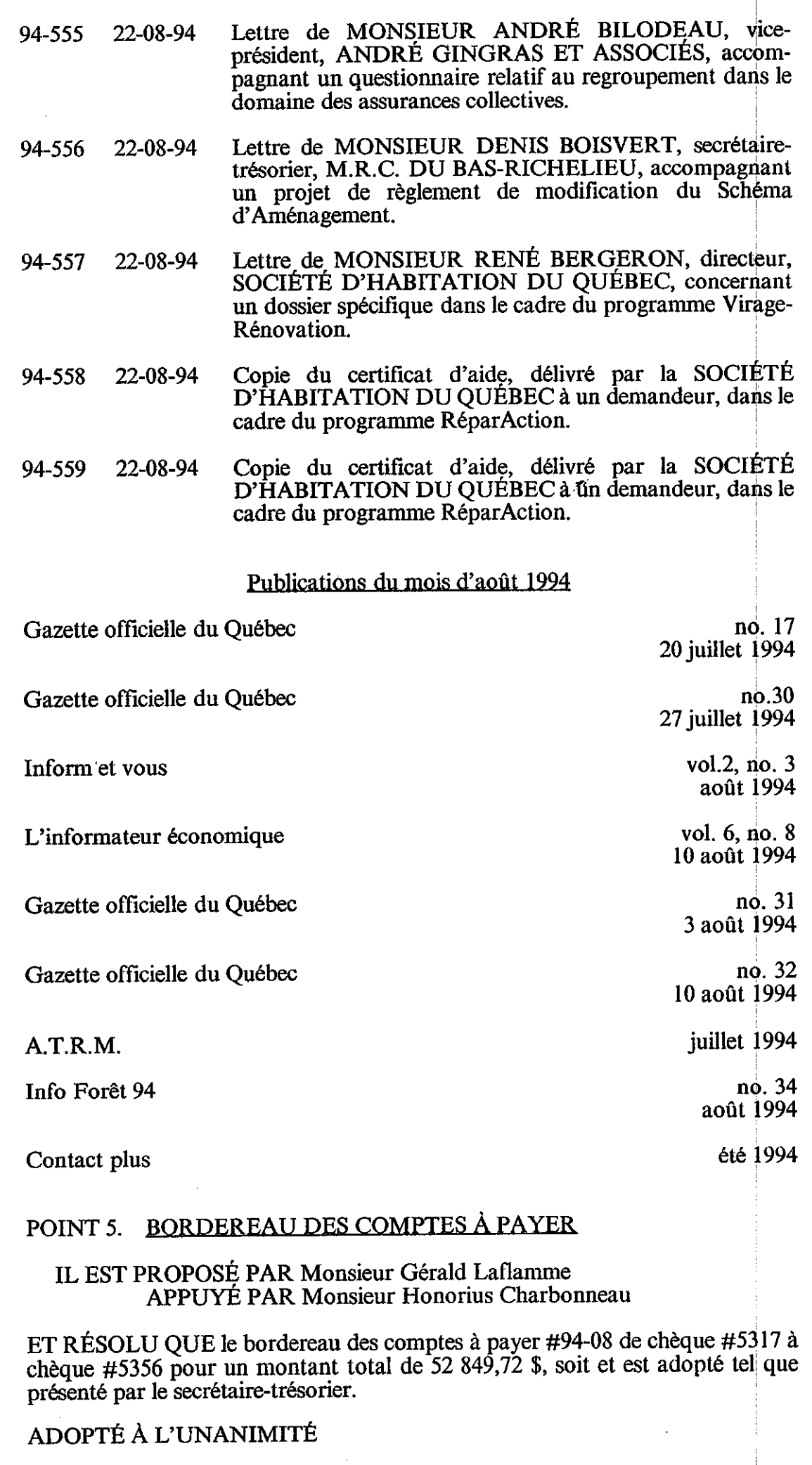

# 2434

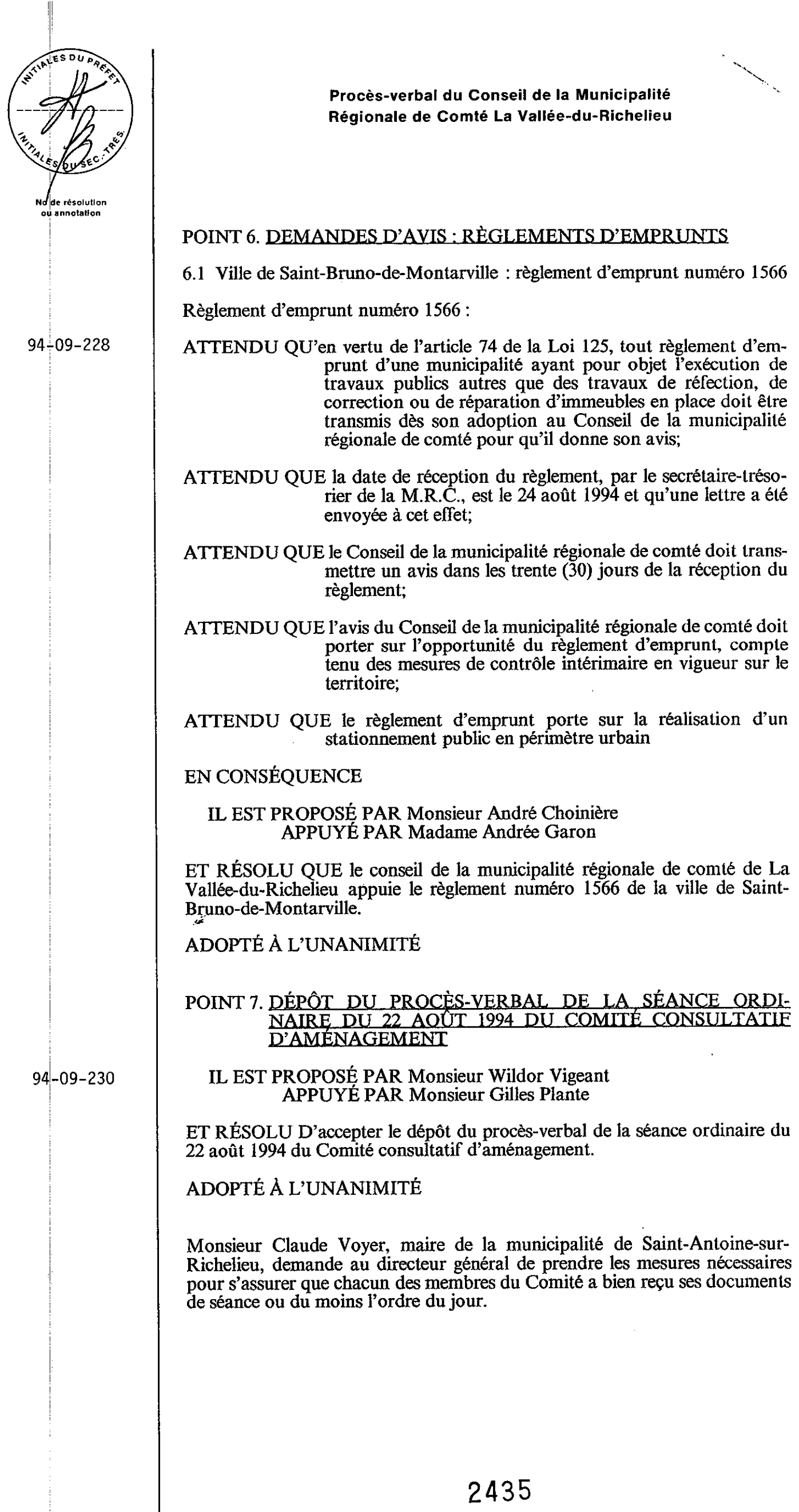

Livre des délibéralions FM - Formules Municipales Enr., Farnham (Québec) - no 5614-Pist

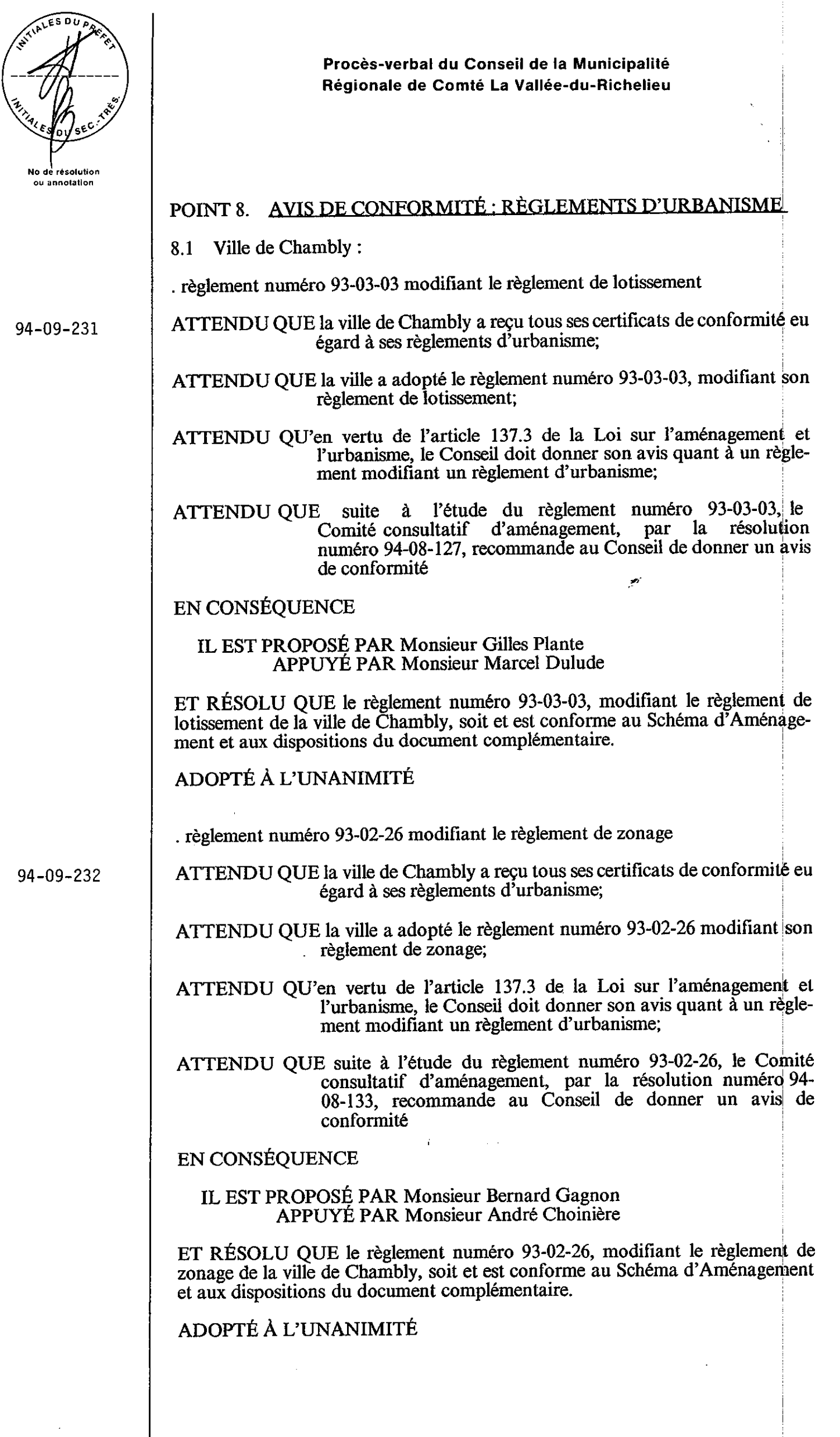

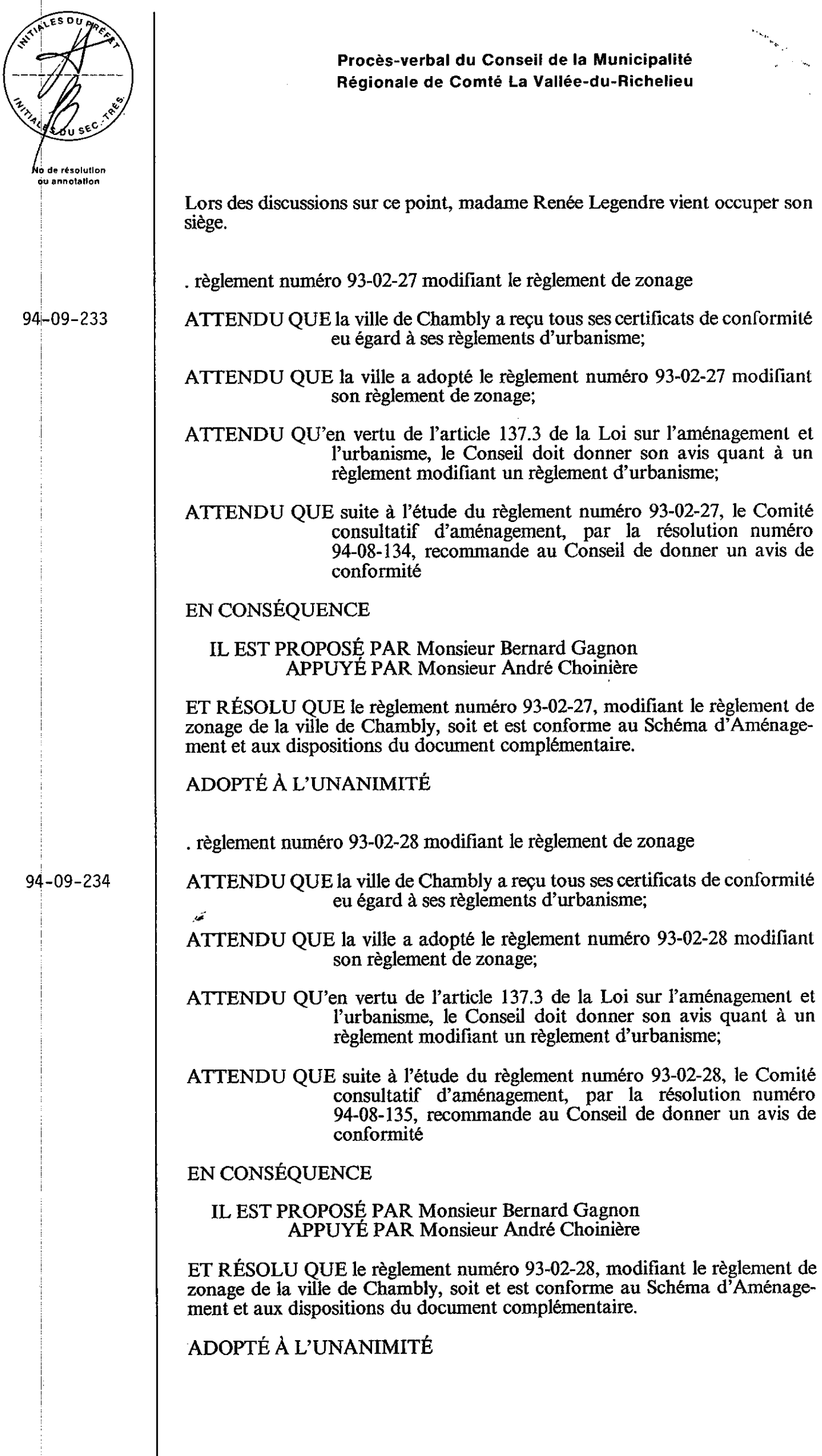

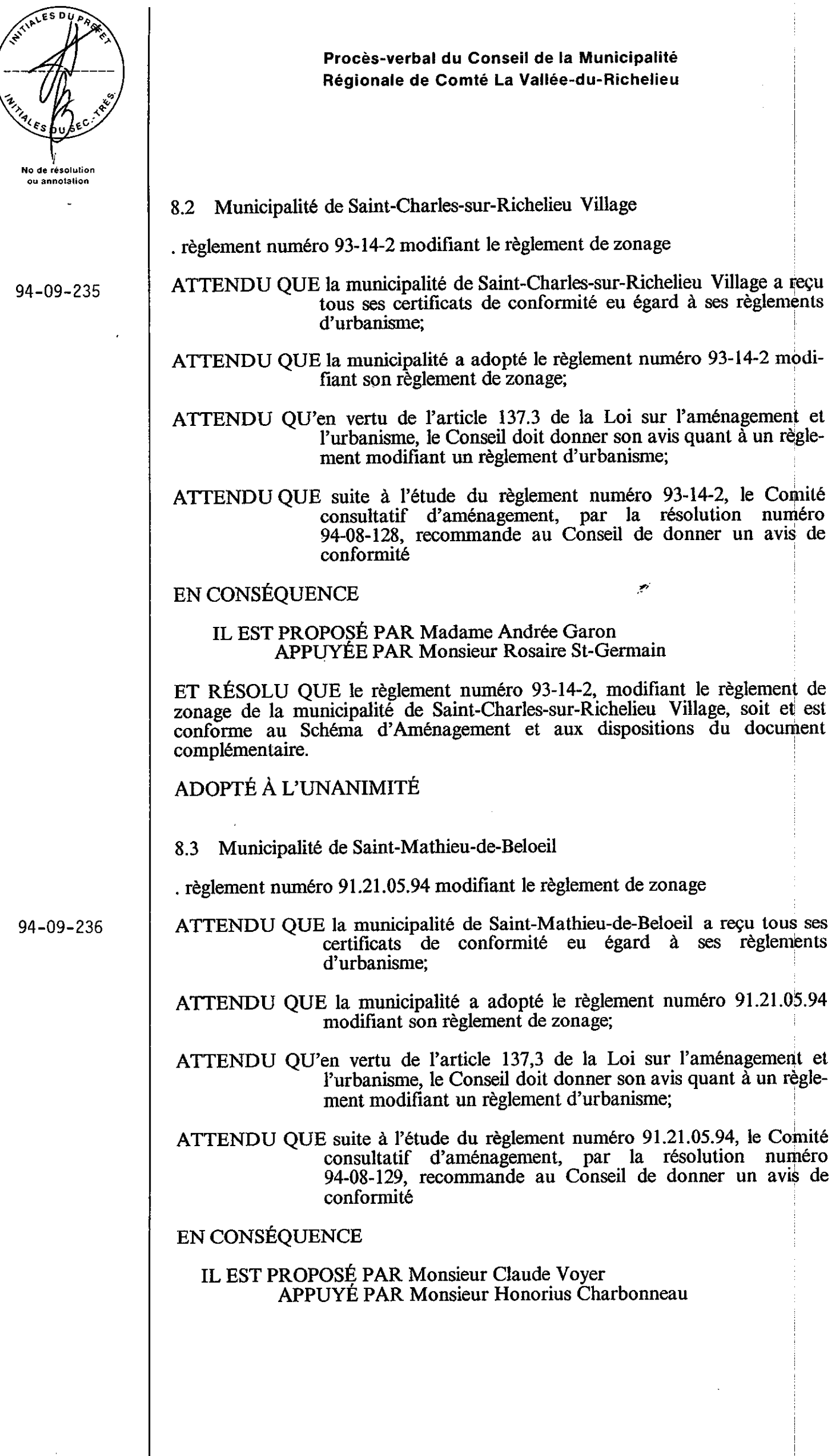

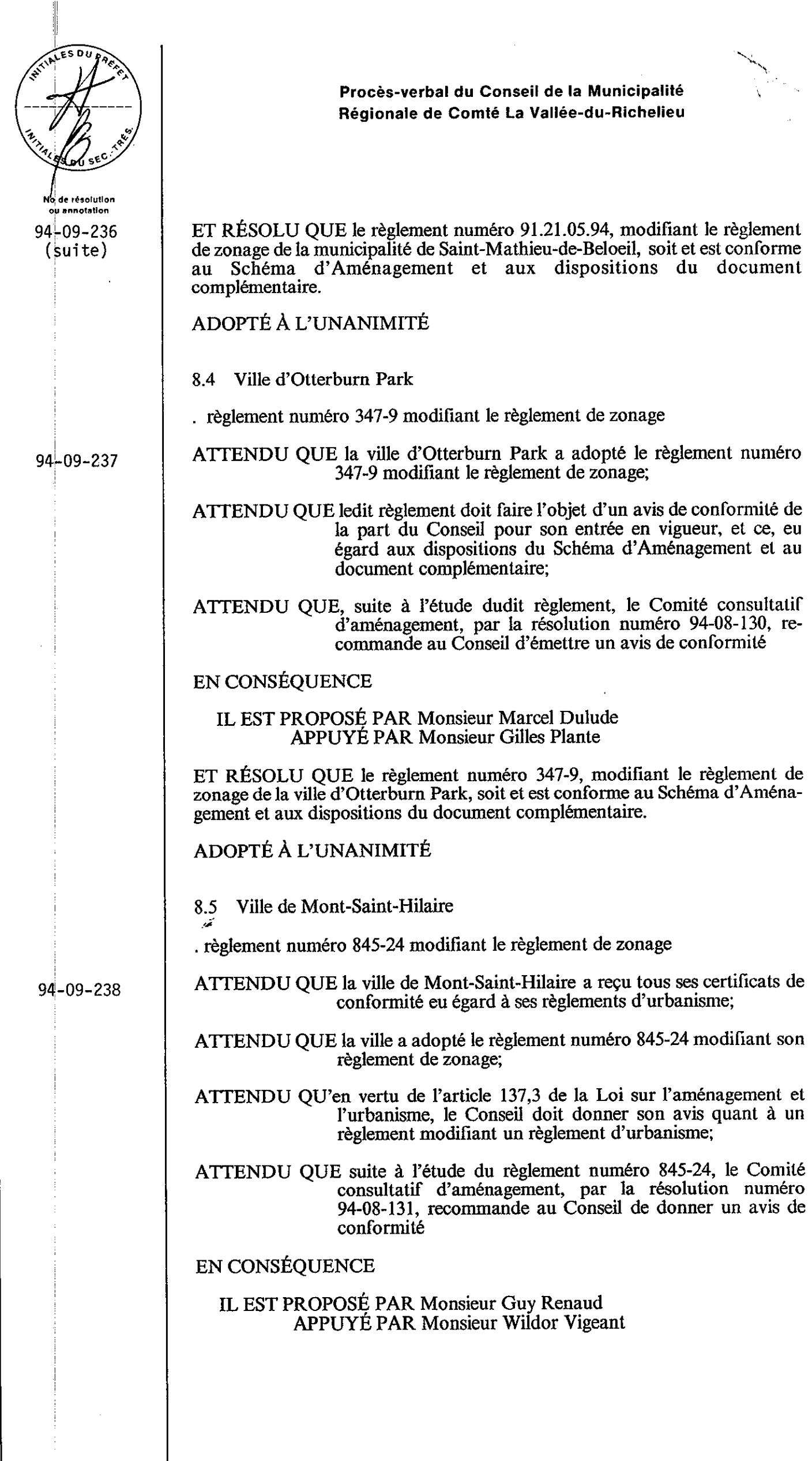

Livre des délibérations FM - Formules Municipales Enr., Farnham (Québec) - no 5614-Plst

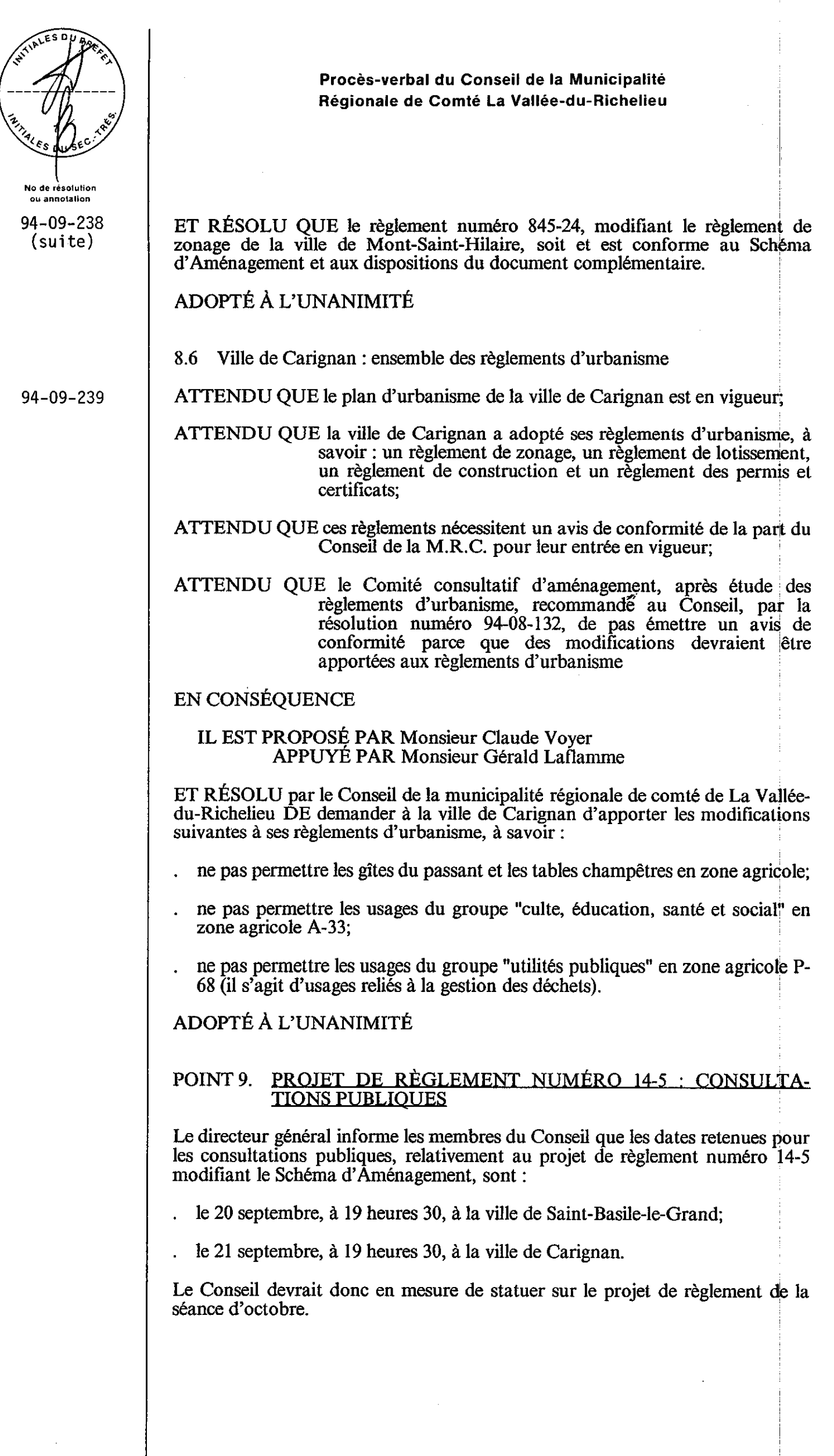

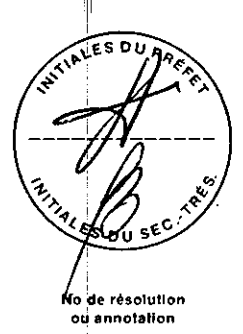

Procès-verbal du Conseil de la Municipalité Régionale de Comté La Vallée-du-Richelieu

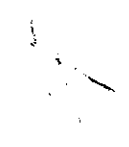

#### POINT 10. DOCUMENT SUR LES OBJETS DE LA RÉVISION DU <u>SCHÉMA D'AMÉNAGEMENT</u>

Le directeur général informe le Conseil que cinq (5) municipalités ont fait parvenir à la M.R.C., les réponses aux questionnaires relatif aux objets de la révision du Schéma d'Aménagement.

Monsieur le Préfet insiste sur la nécessité d'obtenir toutes les réponses des municipalités dans les meilleurs délais.

# POINT 11. COMITÉ "AD HOC" SUR LES PRÉVISIONS BUDGÉ-TAIRES 1995

 $94 - 09 - 240$ 

IL EST PROPOSÉ PAR Monsieur André-Guy Trudeau **APPUYÉ PAR Monsieur Marcel Dulude** 

ET RÉSOLU OUE messieurs Honorius Charbonneau, Gilles Plante et Claude Voyer soient et sont nommés membres du Comité ad hoc sur les prévisions budgétaires 1995, et ce, en plus de monsieur le Préfet qui est membre d'office du Comité.

# ADOPTÉ À L'UNANIMITÉ

# POINT 12. FORUM 94

Le directeur général présente le mode de réalisation du kiosque qui est sous la responsabilité de la M.R.C. lors du Forum 94.

Les membres du Conseil conviennent d'une mixité dans la présentation générale des divers éléments du kiosque.

# POINT 13. COLLOOUE DES MAIRES 94

Monsieur le Préfet présente un compte rendu de l'évolution du dossier tout en d'essant les grandes lignes du déroulement du colloque.

Le directeur général informe les membres du Conseil qu'il doit remplir un questionnaire général sur la situation de la M.R.C. relativement au développement économique.

# POINT 14. TABLE DE CONCERTATION DU MONTRÉAL MÉTRO-<u>POLITAIN</u>

Monsieur le Préfet fait un compte rendu de la rencontre de la Table de concertation du Montréal Métropolitain, présidée par monsieur le ministre Claude Ryan et qui s'est tenue le 18 août dernier.

L'avenir de la Table demeure incertain compte tenu des élections provinciales.

# POINT 15. AFFAIRES PUBLIOUES

Aucun point n'est soulevé par l'assistance.

Ė

å

Ę

Municipales Enr., Farnham (Quebec) - no 5614-Pts

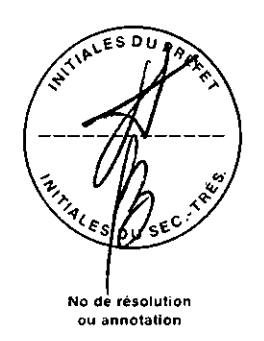

 $94 - 09 - 241$ 

 $94 - 09 - 242$ 

POINT 16. DIVERS 16.1 Fermeture du pont Mont-Saint-Hilaire/Beloeil sur la route 116 ATTENDU QUE la ville de Mont-Saint-Hilaire sollicite l'appui de la M.R.C. de La Vallée-du-Richelieu face à une requête à la Garde Côtière Canadienne et à Transport Canada, afin que soit fermé définitivement à la circulation maritime, le pont de la route 116 entre Beloeil et Mont-Saint-Hilaire; ATTENDU QUE la ville de Mont-Saint-Hilaire motive principalement sa requête par la nécessité de l'aménagement d'une troisième voie de circulation due à l'intensification de la circulation automobile: ATTENDU QUE le Conseil de la M.R.C. de La Vallée-du-Richelieu attache beaucoup d'importance à la vocation récréo-touristique de la région; ATTENDU QUE la navigation de plaisance constitue un des éléments de base à la vocation récréo-touristique; ATTENDU QUE la fermeture définitive du pont risque d'affecter la navigation de plaisance axée sur la voile ou sur les croisières; ATTENDU QUE le Conseil est toutefois sensible à la nécessité d'améliorer la fluidité des déplacements sur le pont EN CONSÉQUENCE IL EST PROPOSÉ PAR Madame Andrée Garon APPUYÉE PAR Monsieur Bernard Gagnon ET RÉSOLU DE reconnaître la nécessité d'améliorer la circulation sur le pont de la route 116 entre Mont-Saint-Hilaire et Beloeil. De considérer d'autres alternatives que la fermeture définitive du pont pour satisfaire les besoins exprimés par la ville de Mont-Saint-Hilaire tout en maintenant le potentiel de la navigation de plaisance. ADOPTÉ À L'UNANIMITÉ 16.2 Procédures berges ATTENDU QUE la M.R.C. a intenté diverses procédures judiciaires eu égard à des interventions non conformes aux dispositions du règlement de contrôle intérimaire; ATTENDU QUE des jugements favorables à la M.R.C. ont été rendus eu égard à certaines de ces procédures; ATTENDU QUE les contrevenants n'ont pas donné suite aux jugements EN CONSÉQUENCE IL EST PROPOSE PAR Monsieur Bernard Gagnon APPUYÉ PAR Monsieur Guy Renaud

Procès-verbal du Conseil de la Municipalité Régionale de Comté La Vallée-du-Richelieu

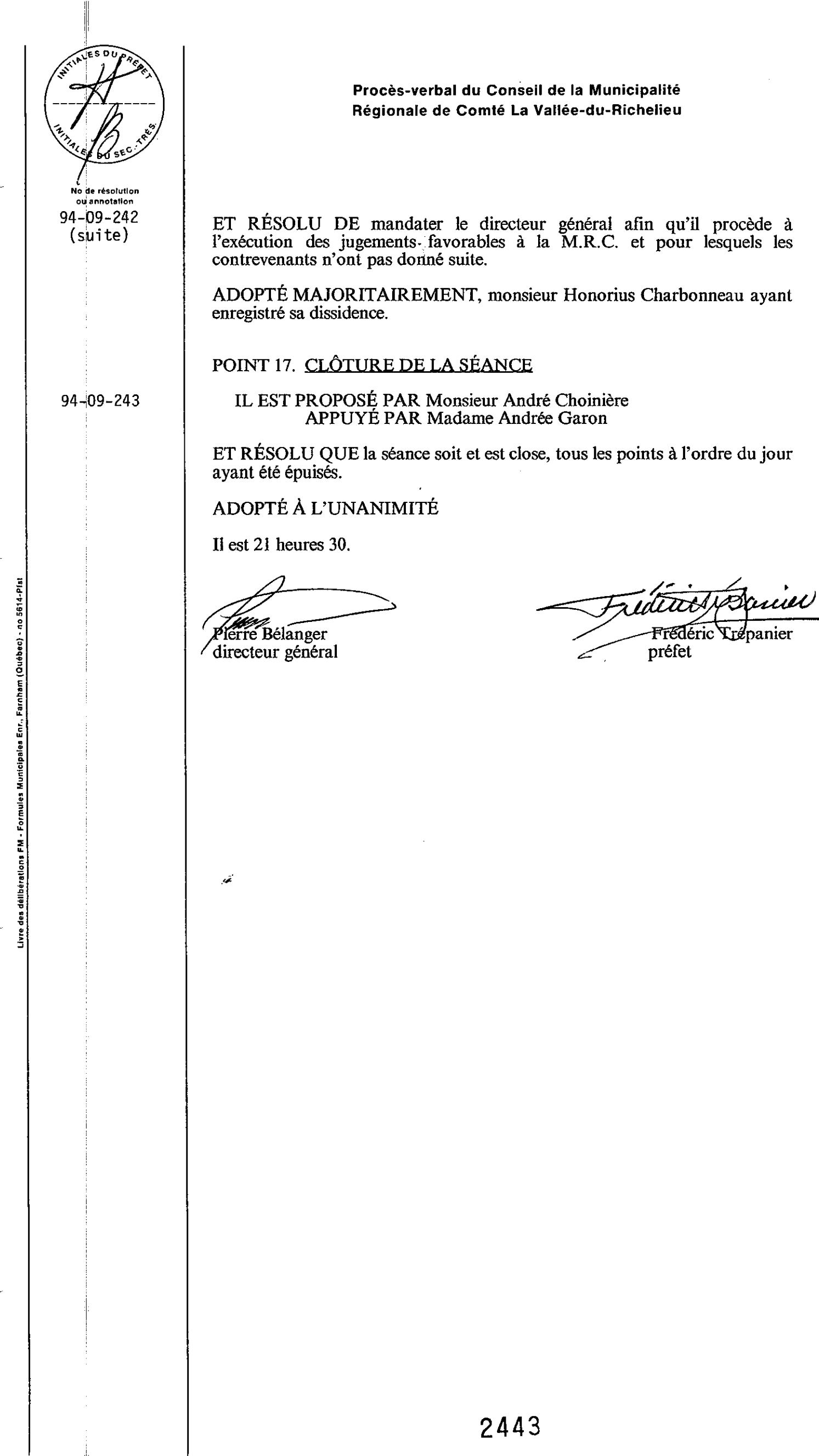

 $\frac{1}{2}$ 

 $\bar{1}$ 

 $\bar{z}$ 

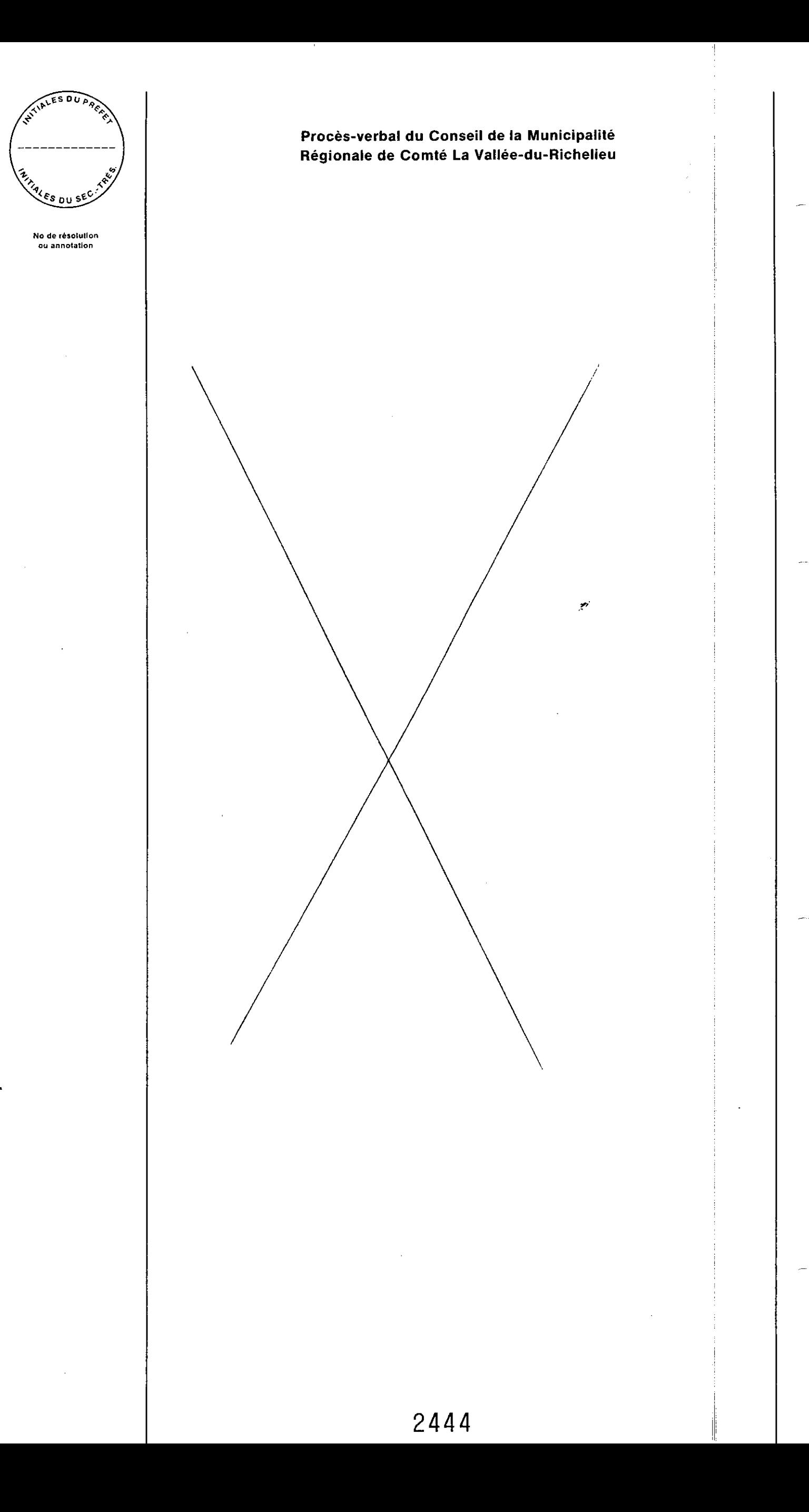